# skillsoft<sup>\*</sup> skillsoner<br>global<br>knowledge<sub>r</sub>

# **Unix, Linux : Les Bases indispensables**

# **Durée: 4 Jours Réf de cours: UX001**

#### Résumé:

Cette formation présente les concepts fondamentaux d'Unix-Linux et constitue un tronc commun technique indispensable pour les informaticiens ayant à travailler sur un système Unix ou Linux quelle qu'en soit la version.

#### Public visé:

Cette formation s'adresse aux administrateurs et ingénieurs amenés à travailler en environnement Unix-Linux.

# Objectifs pédagogiques:

- 
- **Expliquer les fondamentaux d'Unix et sélectionner les** commandes et utilitaires essentiels dans la pratique quotidienne
- A l'issue de la formation, les participants seront capables de :<br>
Citer les aspects essentiels de la programmation Shell (écriture de scripts).

# Pré-requis:

Aucune connaissance préalable sur Unix ou Linux n'est nécessaire. Avoir de bonnes connaissances générales en informatique.

#### Après cette formation, nous vous conseillons le(s) module(s) suivant(s):

Nous recommandons la formation UX005 Linux Administration système aux professionnels amenés à évoluer en environnement Linux.

- **UX005 Linux Administration système**
- UX011 Unix / Linux : Programmation Shell

#### Contenu:

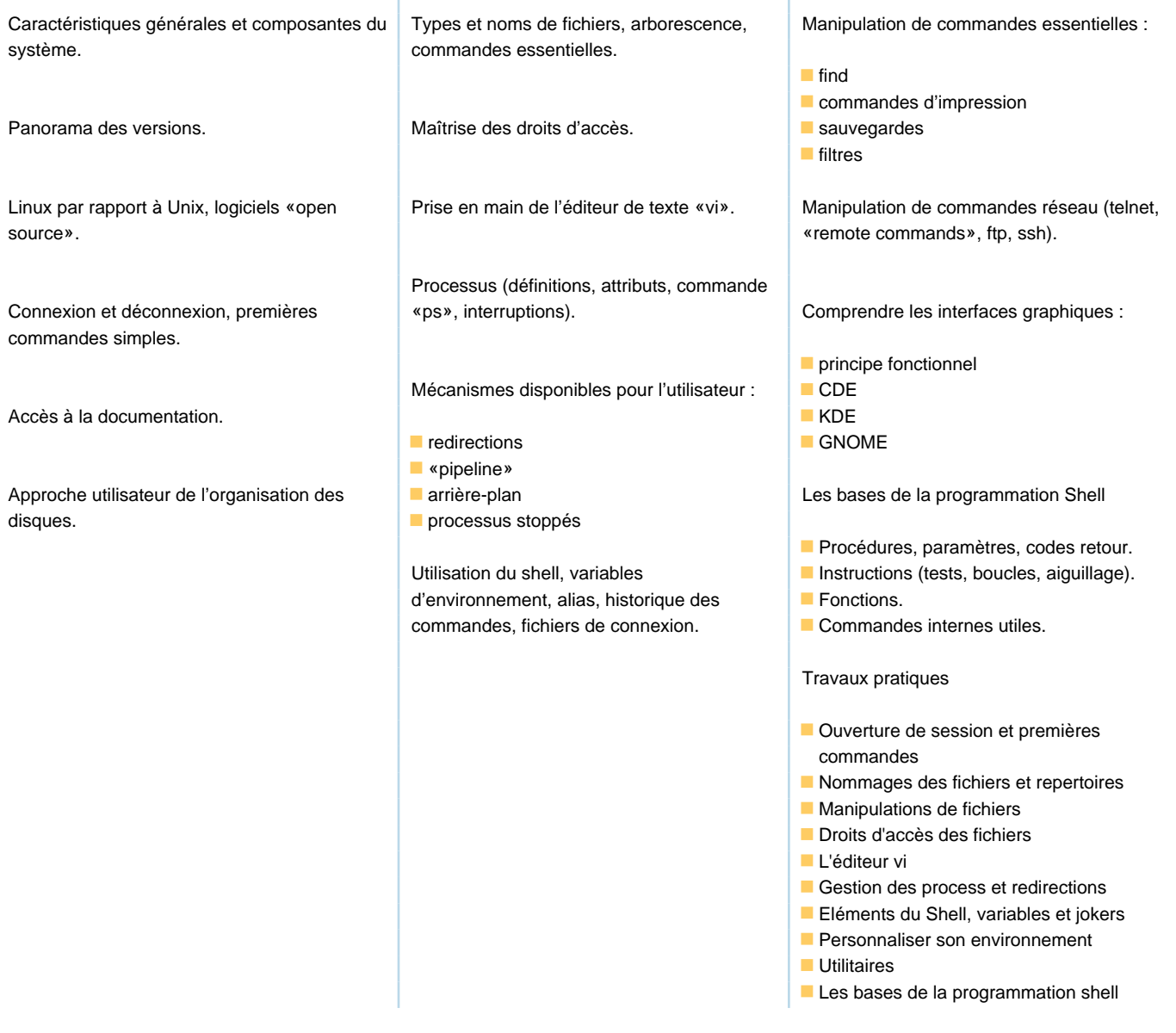

# Méthodes pédagogiques :

Support de cours en français remis aux participants.

### Autres moyens pédagogiques et de suivi:

• Compétence du formateur : Les experts qui animent la formation sont des spécialistes des matières abordées et ont au minimum cinq ans d'expérience d'animation. Nos équipes ont validé à la fois leurs connaissances techniques (certifications le cas échéant) ainsi que leur compétence pédagogique.

• Suivi d'exécution : Une feuille d'émargement par demi-journée de présence est signée par tous les participants et le formateur.

• En fin de formation, le participant est invité à s'auto-évaluer sur l'atteinte des objectifs énoncés, et à répondre à un questionnaire de

satisfaction qui sera ensuite étudié par nos équipes pédagogiques en vue de maintenir et d'améliorer la qualité de nos prestations.

Délais d'inscription :

• Vous pouvez vous inscrire sur l'une de nos sessions planifiées en inter-entreprises jusqu'à 5 jours ouvrés avant le début de la formation sous réserve de disponibilité de places et de labs le cas échéant.

• Votre place sera confirmée à la réception d'un devis ou """"booking form"""" signé. Vous recevrez ensuite la convocation et les modalités d'accès en présentiel ou distanciel.

• Attention, si cette formation est éligible au Compte Personnel de Formation, vous devrez respecter un délai minimum et non négociable fixé à 11 jours ouvrés avant le début de la session pour vous inscrire via moncompteformation.gouv.fr.

Accueil des bénéficiaires :

• En cas de handicap : plus d'info sur globalknowledge.fr/handicap

• Le Règlement intérieur est disponible sur globalknowledge.fr/reglement